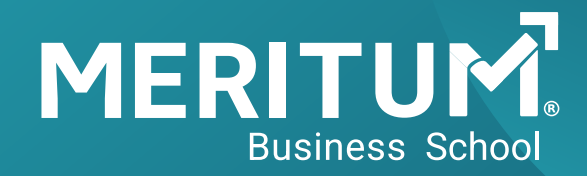

## POWER BI BÁSICO - INTERMEDIO

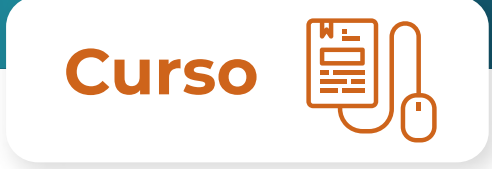

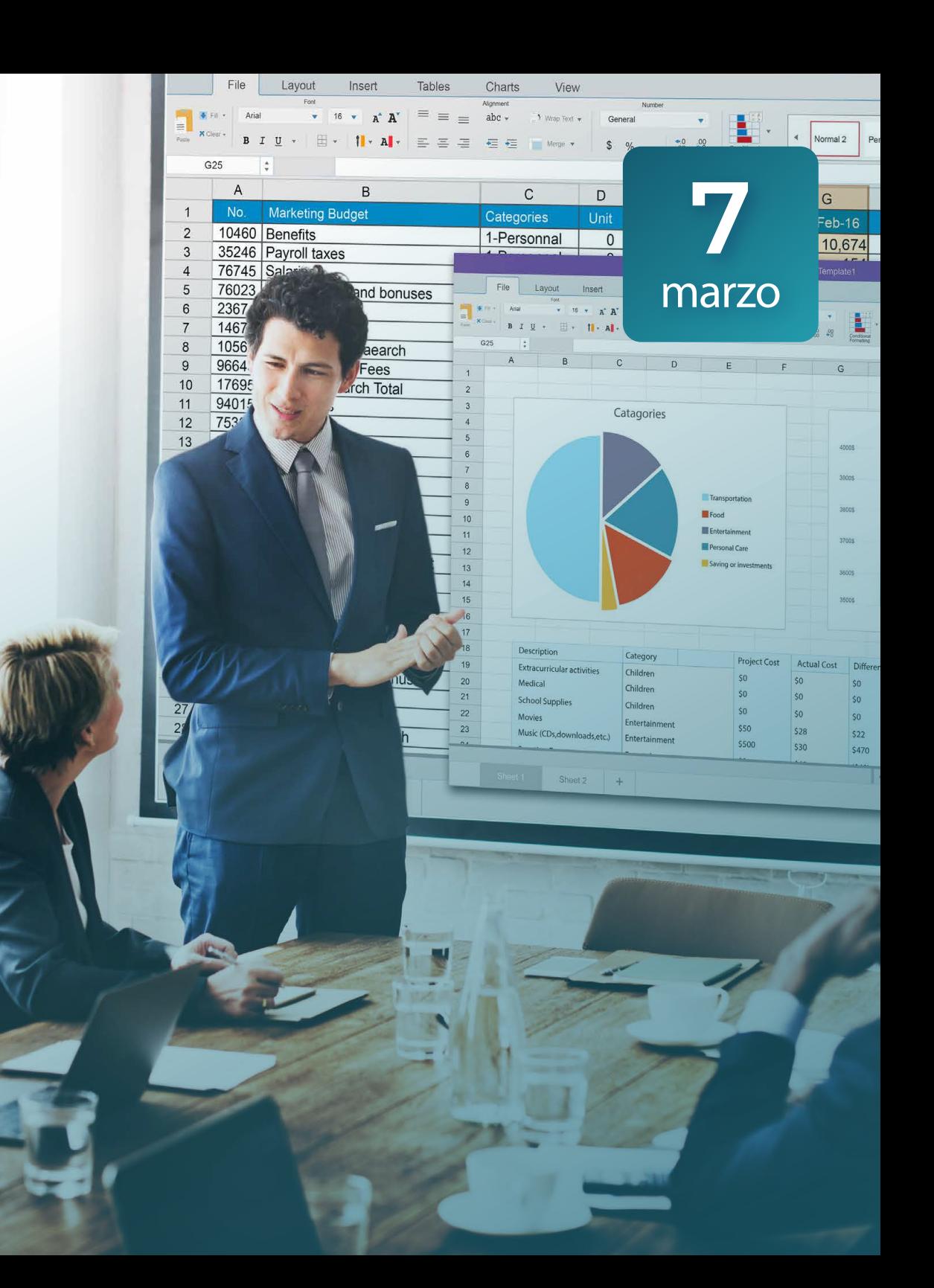

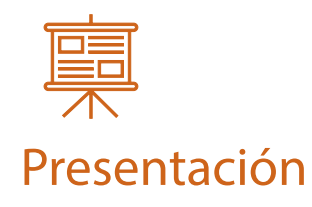

El curso de Tableros de Mando con Power BI te enseña a mostrar información de manera eficiente en diversos dispositivos a través de dashboards, complementando los conocimientos del manejo de datos por medio de tableros de mando; esto le permitirá obtener resultados rápidos, eficientes y lograr tomar decisiones considerando las diversas variables que impacten positivamente el sostenimiento y crecimiento dentro del rubro en donde se desenvuelve.

Por ello, presentamos un curso que te permitirá hacer uso del poder de Power BI para el desarrollo de tableros de mando de una manera ágil y práctica para una mayor eficiencia en la presentación de datos para el razonamiento analítico.

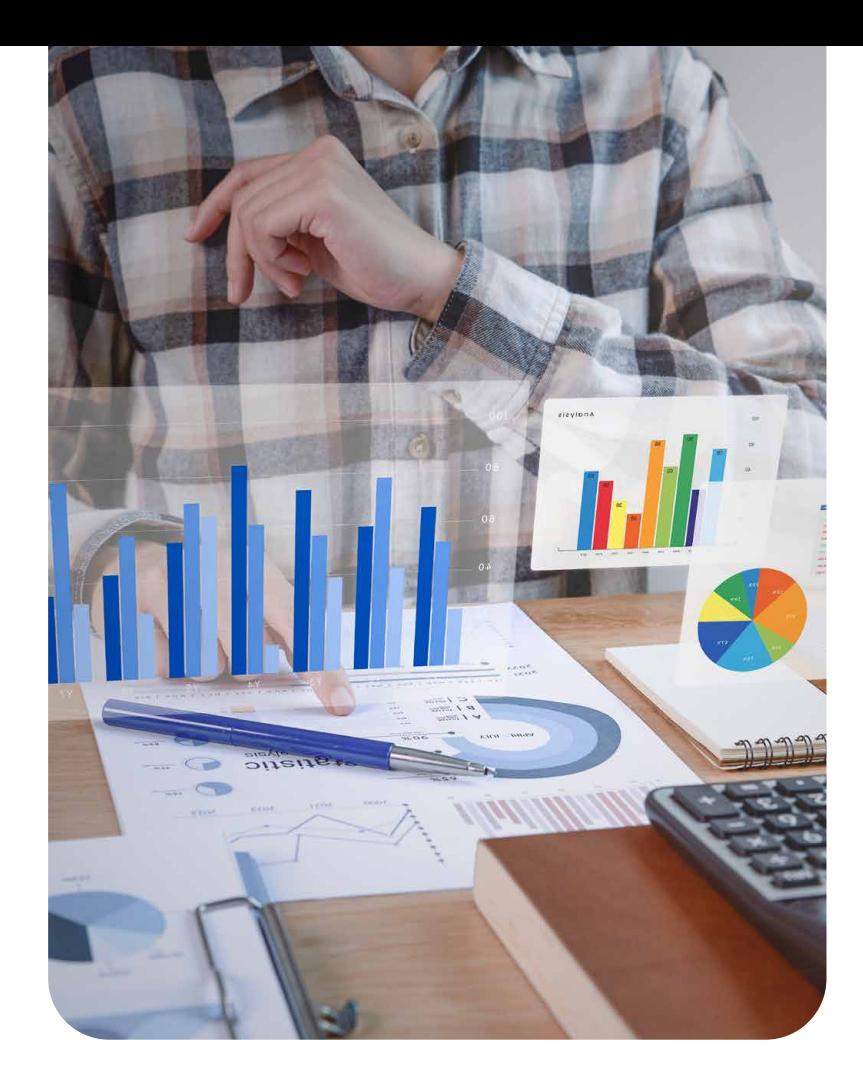

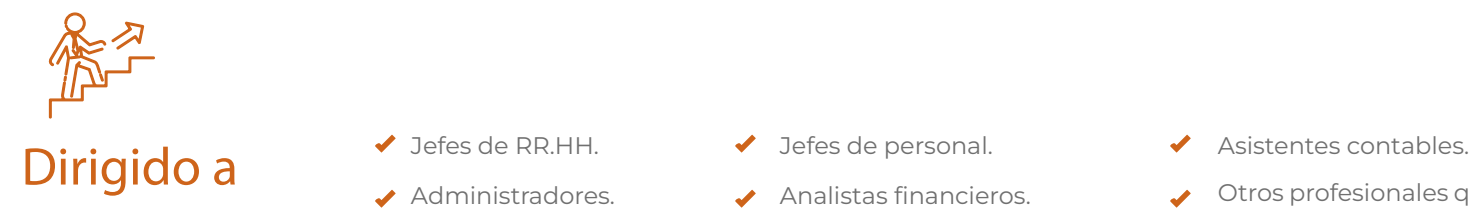

- 
- 
- 
- $\blacktriangleright$  Analistas financieros.
- 
- Otros profesionales que requieran gestionar la información para la toma de decisiones.

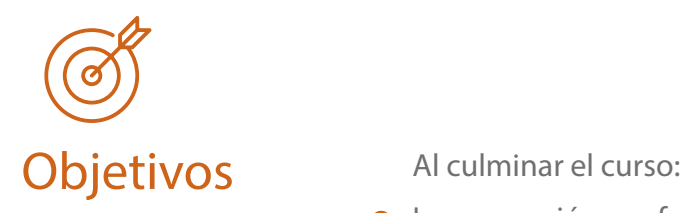

- Incorporación profunda de conocimientos en Tableros de Mando, denición de KPI's y controles para aplicarlos de manera personalizada en diversas actividades.
- Conocimiento de los suministros que ofrece la herramienta Power BI para crear Tableros de Mando flexibles, dinámicos y con avanzados recursos.

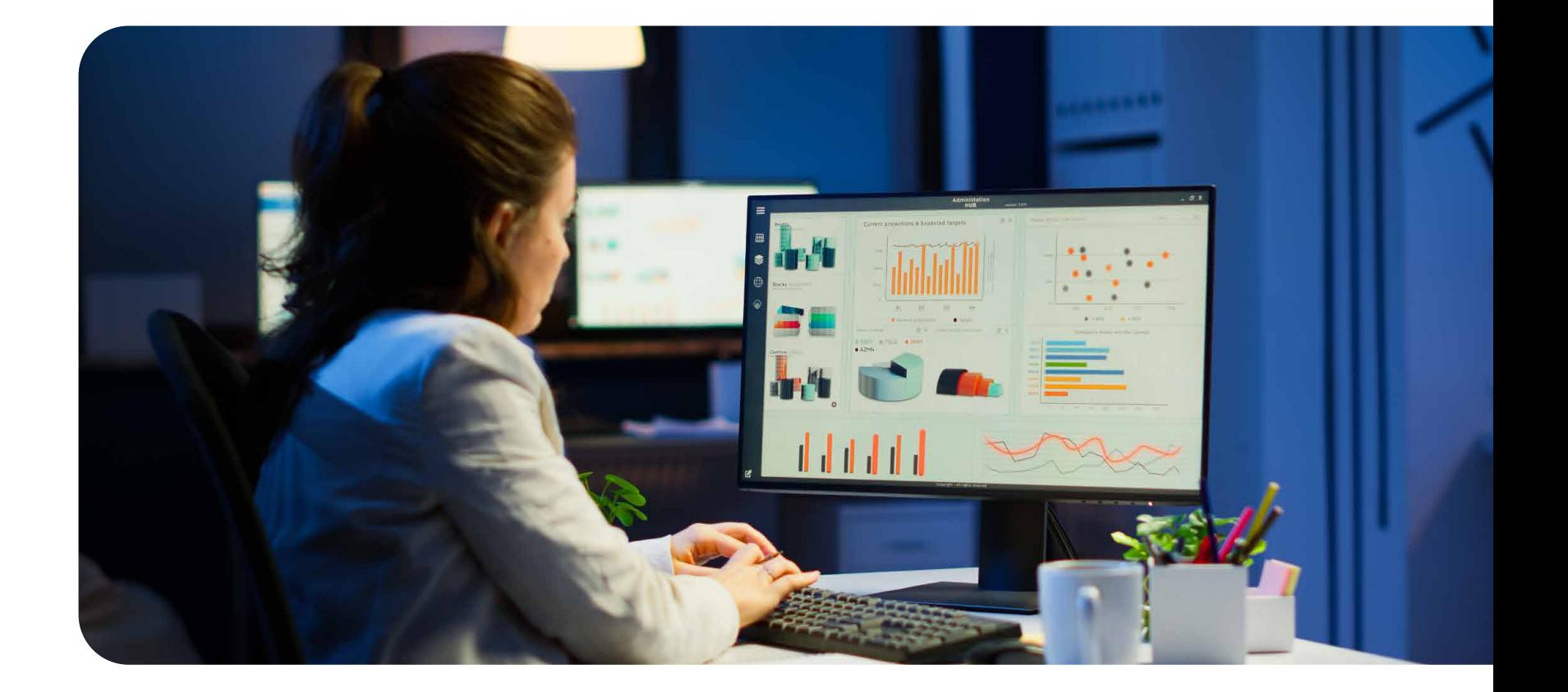

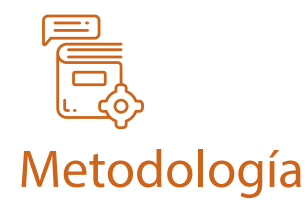

Se propone una metodología activa, práctica y participativa. El docente brindará ejemplos pertinentes en el contexto de aplicación al campo laboral real, además, podrás practicar con casos reales de los alumnos. Las sesiones serán grabadas y alojadas en el Campus Virtual de Meritum Business School.

Para el soporte tecnológico de las actividades académicas programadas, se hará uso del aula virtual de Meritum, que utiliza el entorno Moodle, al cual tendrás que acceder semanalmente para el desarrollo de actividades y revisión del material asignado por el docente.

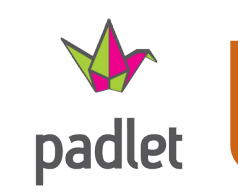

Pizarra *online* para realizar trabajo colaborativo.

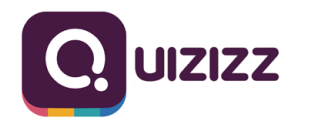

Creación de **cuestionarios** sin necesidad de registrarse.

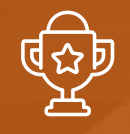

#### **Malla Curricular**

#### **Sesión**

#### **Introducción a Power BI**

- Principios de Tableros de mando e indicadores.
- Indicadores y controles de cada especialidad e información asociada.
- Entorno de Power BI, conexión de información de diversos orígenes y análisis de la relación entre tablas.

#### **Gestión de Datos y Creación de Formulas**

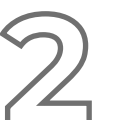

- Adaptación de tipos de datos de columnas.
- · Definición de Categorías y ocultar columnas para los reportes.
- Desarrollo de fórmulas para la creación de columnas calculadas y medidas.
- Práctica de diversos ejemplos.
- Utilización de parámetros en fórmulas.

#### **Gestión de Tablas y Diseño Visual**

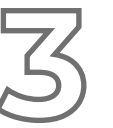

- Creación de consultas con referencia.
- Combinación de consultas y agrupamiento de datos en tablas.
- Creación de presentaciones visuales con diversos objetos.
- · Utilización de cuadros de texto, imágenes, tablas, filtros, diversos gráficos, entre otros.
- $\bullet$  Ingreso de objetos, definición de datos y configuración visual.

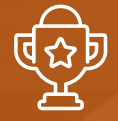

### **Malla Curricular**

#### **Sesión**

#### **Edición de Formatos Condicionales y Fechas**

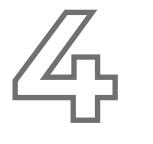

- · Definición de la tabla "Calendario" para análisis de fechas.
- Control de actualización personalizada de objetos visuales.
- Utilización de Formato condicional en diversos objetos.
- $\bullet$  Definición de parámetros para rutas de acceso a los archivos.

#### **Aplicaciones Especiales**

- Herramientas prácticas para el diseño de tableros.
- Uso de marcadores, funciones DAX, procedimientos de transformación de datos, entre otros.

#### **Proyecto Final**

Diseño de un Tablero personalizado a cargo de los alumnos utilizando su propia información y objetivos (indicadores, controles, cálculos, etc.)

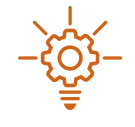

#### Valor **Diferencial**

Acceso al **TOOLKIT** en el Campus Meritum, luego de los 6 meses posteriores de haber llevado el curso.

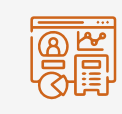

Al finalizar cada alumno habrá desarrollado su tablero de mando con Power BI con datos y objetivos reales.

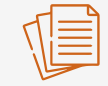

**Material Académico:** Manuales, Plantillas de ejercicios Power BI

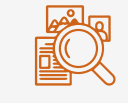

**Fuentes de Información:** MySQL, SQL Server, BBDD Magento y ERP de Microsoft Dynamics.

#### **Ing. Daniel Flesler**

**Docente**

Ingeniero Electrónico especializado en Bioelectrónica en la Universidad Tecnológica de Buenos Aires. Docente universitario en la Cátedra de Bioelectrónica en la UTN de Buenos Aires por más de 15 años. Especializado en SAP en el curso de Consultor SAP MM, SD y PP en la Universidad del Technion (Israel). Especializado en el diseño de Reportes especiales y Tableros de mando con Excel y desde hace más de 4 años con Power BI, utilizando información de SAP y muy variados ERP´s y orígenes de datos. En la actualidad desarrolla y capacita en Reportes y Tableros de mando con Power BI a todo tipo de Empresas y envergadura, nacionales, multinacionales y para muy diversos sectores (Compras, Auditoría, Administración Y Finanzas, Logística, RR.HH., Control de Riesgos, Compliance, Comercial, Producción, Proyectos, entre otros) ayudando a su interacción.

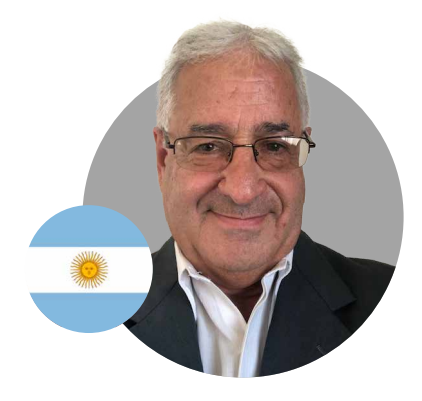

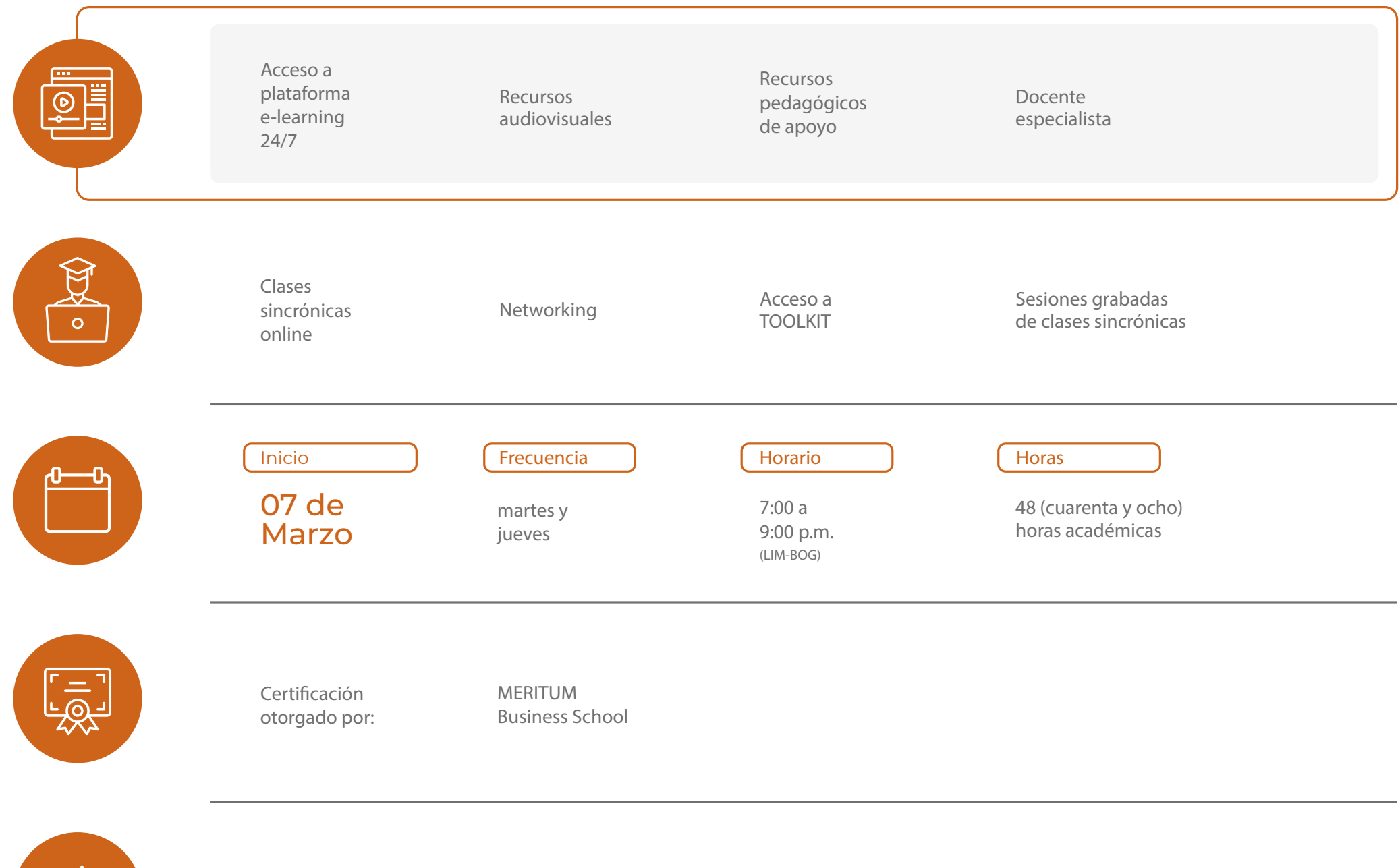

 $\frac{1}{\sqrt{1}}$ 

**Inversión**  $$117$  | s/. 450

# **Transforma tu futuro**

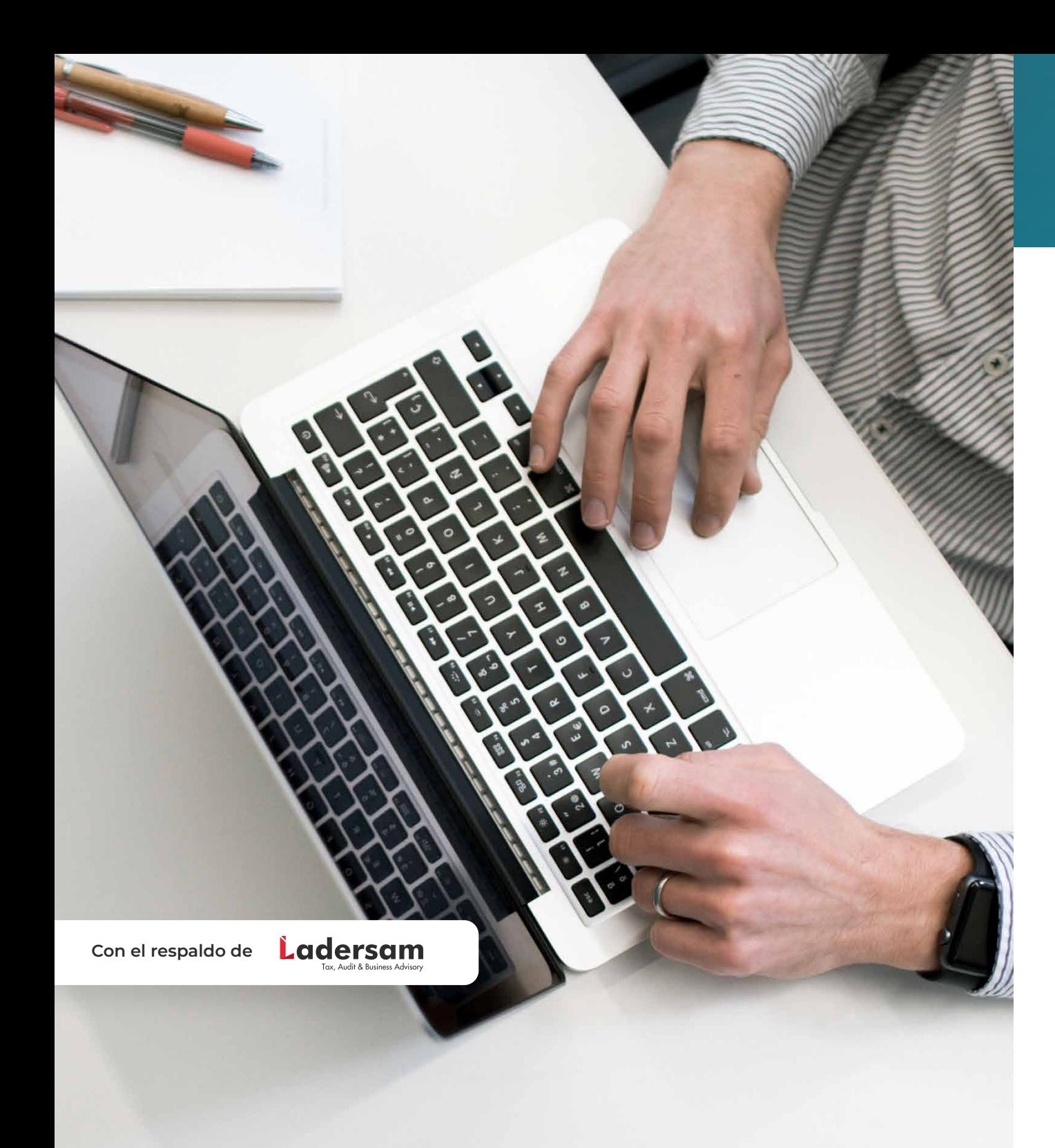

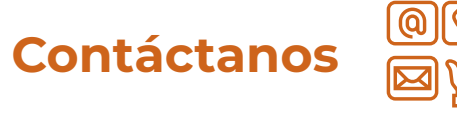

#### **ASESORA:**

**+51 960 833 705 info@meritum.edu.pe Asesoría Comercial**

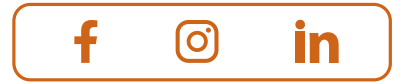

**/meritum.business.school www.meritum.edu.pe**

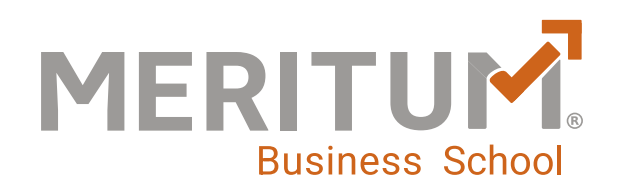